## **Scientific but Not Academical Overview of Malware Anti-Debugging, Anti-Disassembly and Anti-VM Technologies**

Rodrigo Rubira Branco, Gabriel Negreira Barbosa, Pedro Drimel Neto {rbranco,gbarbosa,pdrimel} \*NOSPAM\* qualys.com Qualys – Vulnerability & Malware Research Labs (VMRL)

Version 1.0

#### **Abstract**

Malware is widely acknowledged as a growing threat with hundreds of thousands of new samples reported each week. Analysis of these malware samples has to deal with this significant quantity but also with the defensive capabilities built into malware; Malware authors use a range of evasion techniques to harden their creations against accurate analysis. The evasion techniques aim to disrupt attempts of disassembly, debugging or analyse in a virtualized environment.

This talk catalogs the common evasion techniques malware authors employ, applying over 50 different static detections, combined with a few dynamic ones for completeness. We validate our catalog by running these detections against a database of 4 million samples (the system is constantly running and the numbers will be updated for the presentation), enabling us to present an analysis on the real state of evasion techniques in use by malware today. The resulting data will help security companies and researchers around the world to focus their attention on making their tools and processes more efficient to rapidly avoid the malware authors' countermeasures.

This first of its kind, comprehensive catalog of countermeasures was compiled by the paper's authors by researching each of the known techniques employed by malware, and in the process new detections were proposed and developed. The underlying malware sample database has an open architecture that allows researchers not only to see the results of the analysis, but also to develop and plug-in new analysis capabilities. The system will be made available in beta at Black Hat, with the purpose of serving as a basis for innovative community research.

## **1. Introduction**

basement for decisions, but still they are the majority of the cases.

Besides the common sentences among researchers This works analyzed millions of malwares focusing and industry regarding the amount of new samples in their protection mechanisms. We divided the every day (near to the hundred thousand daily), still protection mechanisms in 4 different categories:

the analysis efforts focus on automating a specific task or automate the analysis of only one sample. Researchers around the globe have many challenges to contribute in combating new malware, since they either lacks the access to the samples or access to the computing power to process them (or both). This limits the amount of contributions coming from the academia and from individual contributors.

The situation created an industry full of incomplete results and opinions. Analysis comprising just a few thousands of malware samples are not a

- Anti-Debugging: Techniques to compromise debuggers and/or the debugging process
- Anti-Disassembly: Techniques to compromise disassemblers and/or the disassembling process
- Obfuscation: Techniques to make the signatures creation more difficult and the disassembled code harder to be analyzed by a professional
- Anti-VM: Techniques to detect and/or

compromise virtual machines

Techniques that are not being currently being detected in the malware samples are also explained: we are constantly updating the system.

The paper is organized as follows. Section 1.1 discusses our methodology, the automated analysis system and some other choices made for this research. Section 2 provides the results of our analysis, while the rest of the paper discusses the technical details of the implementations themselves. Section 3 enumerates and details each of the anti-debugging techniques. Section 4 discusses disassembly concepts and antidisassembly and obfuscation techniques. Section 5 discusses anti-VM techniques. Section 6 illustrates new techniques and advancements proposed by this **PE** sections explicitly marked as executable or work. Section 7 comprises the downloading links for getting updated versions of this paper and for downloading the developed examples to validate each of the detection anti-reverse engineering mechanisms. Section 8 concludes and provides future directions. Section 9 has some acknowledges. Finally, in Section 10, the references used in this work.

## **1.1. Methodology**

The analysis performed in this work relied in a total of 72 cores and a 100GB of RAM distributed in 9 different machines.

We analyzed a bit more than 4 million samples (4,030,945). Packed samples were not analyzed individually: all packed samples using the same packer have been considered as one single unique sample.

All our samples were 3.9MB or less in size (performance reasons). The only exception was the Flame malware due to its importance.

We used mostly static techniques, but included a few dynamic ones for completeness: some techniques cannot be detect using only a static approach.

The automated malware analysis system, called Dissect || PE, relies in plugins. Each application that reads a malware and produces an output is considered a plugin. There are:

• Dynamic plugins: plugins that run inside a

Windows VM;

Static plugins: plugins that run outside of the VM

It was developed a plugin that is a framework for disassembly-related analysis:

- Facilitates the development of disassembly analysis code;
- Speeds up the disassembly process for plugins;
- Calls-back the plugins for specific instruction types;
- Disassembly once, analyze all;
- Care must be taken to detect disassembly attacks themselves.

For this work, we disassembled and analyzed only where the entry point is located.

The anti-reverse engineering techniques were detected in the malware samples through plugins. Before its deploy, each plugin was tested against 883 PE files looking for bugs and for the quality of the detection coverage itself.

## **2. Executive Summary**

For this research, we analyzed 4.030.945 malware samples in our lab. As depicted in Chart 1, 34,79% were packed, and the top packer families are shown in Chart 2.

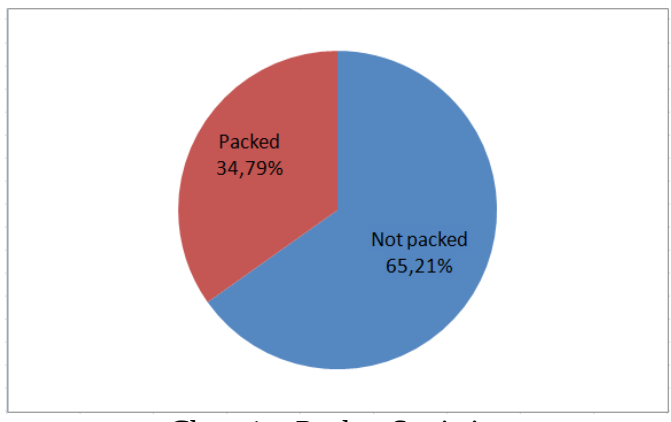

Chart 1 – Packer Statistics

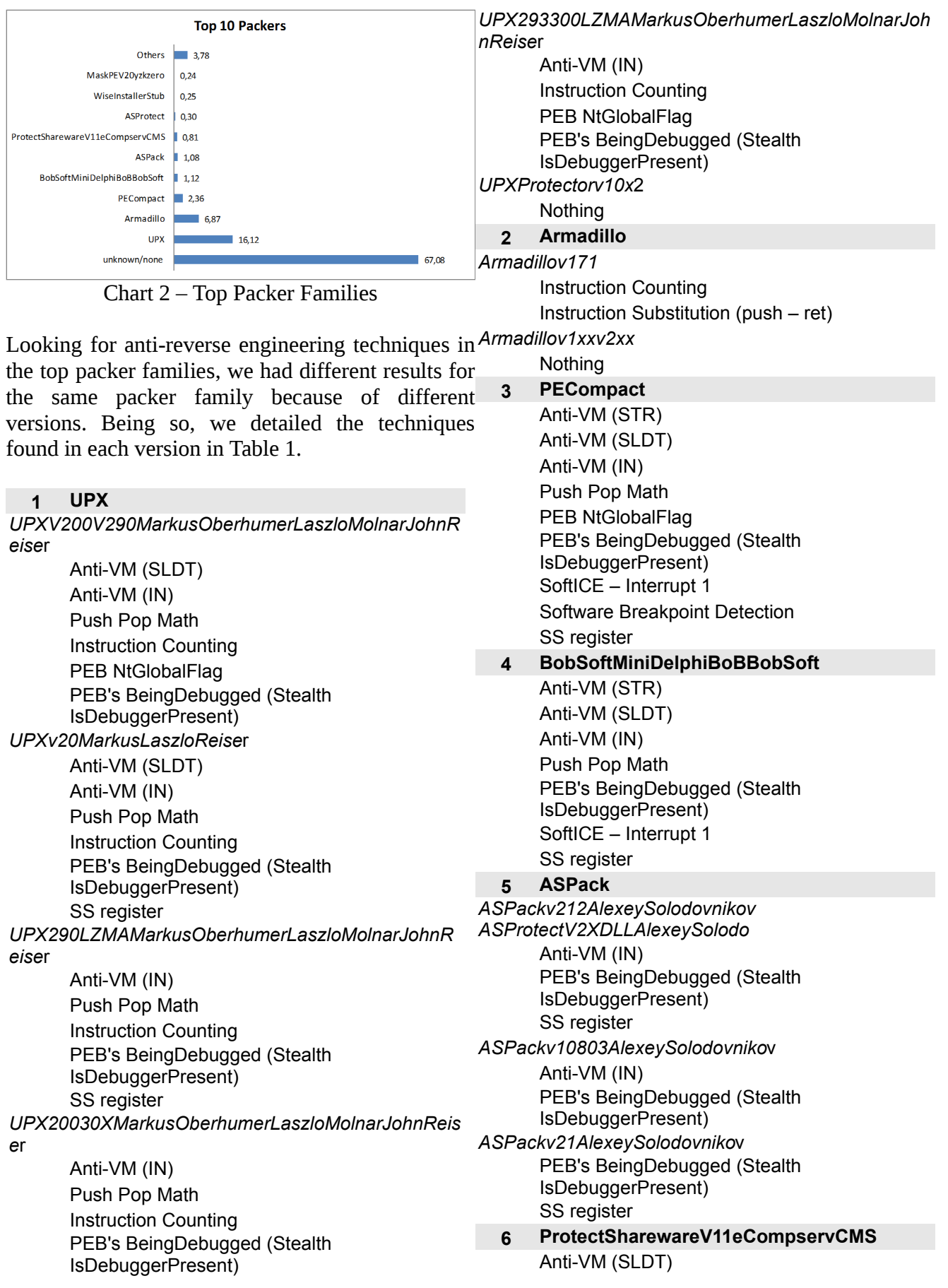

Anti-VM (IN) Instruction Counting PEB's BeingDebugged (Stealth IsDebuggerPresent) Instruction Substitution (push – ret) **ASProtect13321RegisteredAlexeySolodovni**

- **7 kov ASProtectv12** Anti-VM (STR) Anti-VM (SLDT) Anti-VM (IN) Push Pop Math PEB's BeingDebugged (Stealth IsDebuggerPresent) SoftICE – Interrupt 1 Software Breakpoint Detection SS register
- **8 WiseInstallerStub** Nothing
- **9 MaskPEV20yzkzero** Anti-VM (SLDT) Anti-VM (IN) Push Pop Math PEB's BeingDebugged (Stealth IsDebuggerPresent) SS register

Table 1 – Packers Anti-Reverse Engineering

The top packer families for malware samples targeting brazilian banks were also analyzed. As shown in Chart 3, we found that 50,49% were packed, and the top packer families are depicted in Chart 4.

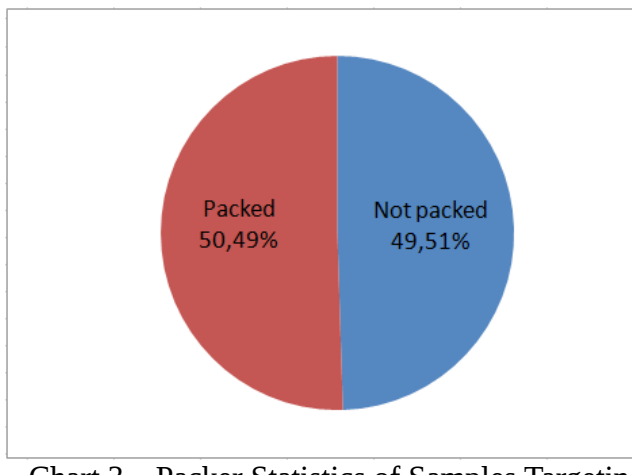

Chart 3 – Packer Statistics of Samples Targeting Brazilian Banks

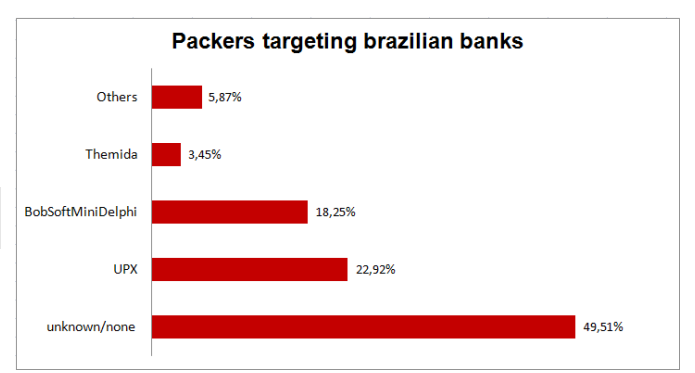

Chart 4 – Packer Families of Malware Samples Targeting Brazilian Banks

From this point on, and according to the proposed methodology in which each packer was analyzed once, the following numbers are related to the not packed samples. Additionally, in the next statistics, malware analysis algorithms that produce evidences were not considered.

Chart 5 shows that 88,96% of the samples had at least one anti-reverse engineering technique detected.

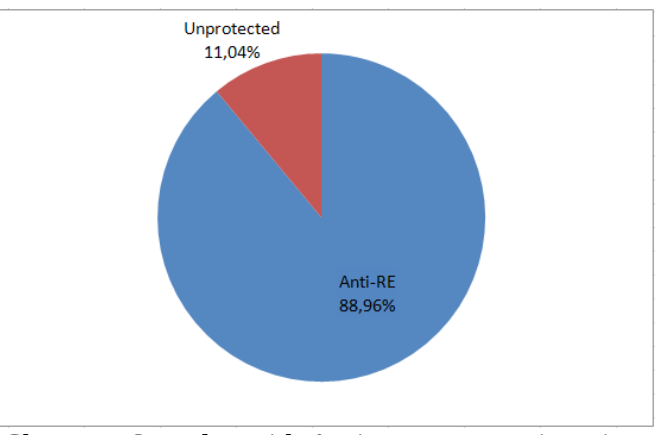

Chart 5 – Samples with Anti-Reverse Engineering

As shown in Chart 6, 6,42% of the analyzed samples have implemented at least one protection mechanism in each of the four categories (named as fully armored samples in this work).

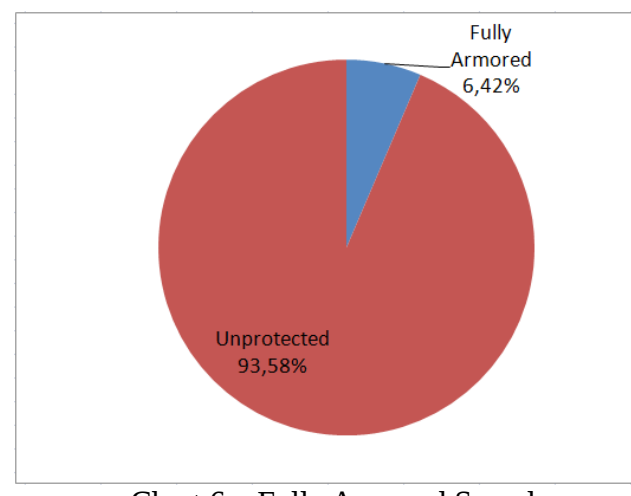

Chart 6 – Fully Armored Samples

For a sample to be considered as part of a category, at least one technique of such a category have to be  $\frac{1}{\text{Fake Jump-STC/CLC}}$ detected. The prevalence of each considered antireversing engineering categories in the analyzed samples are detailed in Chart 7.

Anti-Disassembly 12.13% Anti-Debugging 43,21% Obfuscation 68,95% Anti-VM 81.40%

Chart 7 – Anti-Reverse Engineering Categories

So, anti-VM and obfuscation categories are considerably more prevalent in the samples with, respectively, 81,40% and 68,95%.

The considered anti-debugging techniques in all of the statistics in this work relied on the techniques depicted in Chart 8. Additionally, the percentage of VPC Invalid Opcode each considered anti-debugging technique

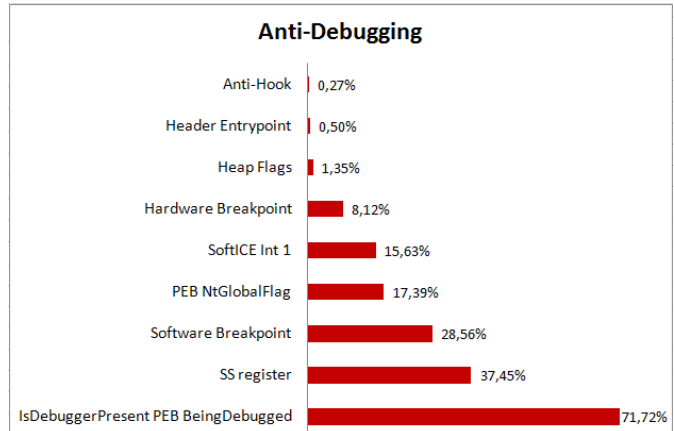

regarding the total samples in this category is also present in Chart 8.

The same information are present in charts 9, 10 and 11, but for, respectively, anti-disassembly, obfuscation and anti-VM categories.

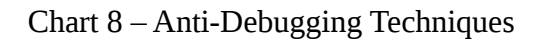

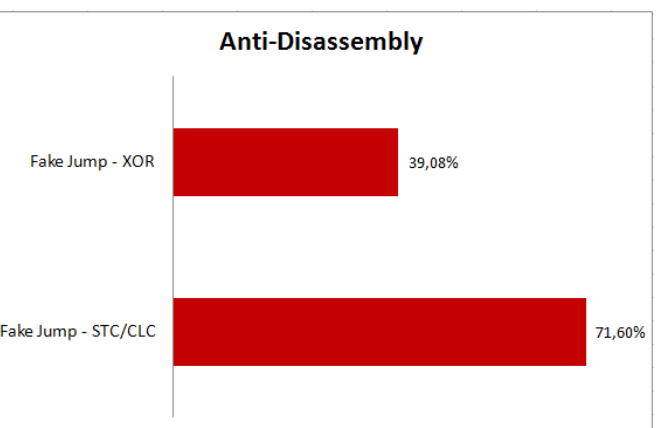

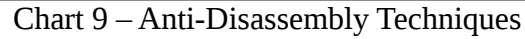

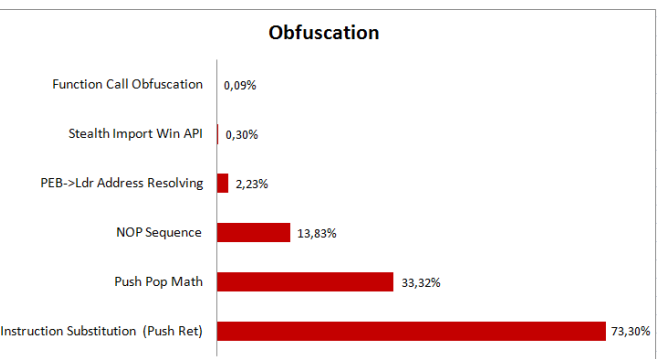

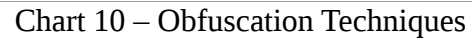

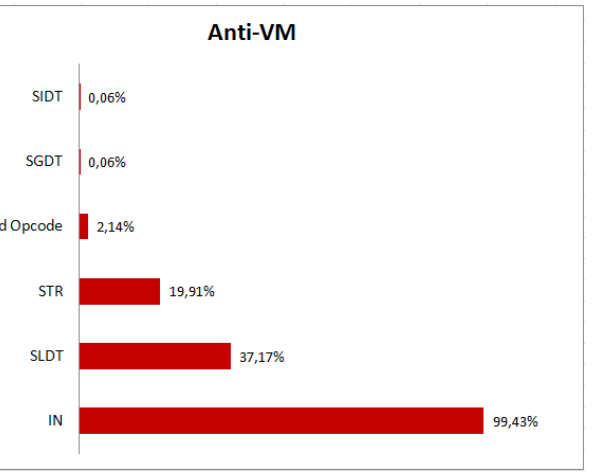

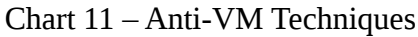

#### **3. Anti-Debugging Techniques**

Some anti-debugging techniques are described in the next sections.

Techniques currently covered by detection plugins IsDebuggerPresent is looked for in IAT. If found, will have an additional information: the algorithm the technique is considered as detected. used to detect such a technique.

## **3.1. PEB NtGlobalFlag**

NtGlobalFlag is a field of PEB at offset 0x68 [1]. The presence of such values is not a reliable debugger detection technique, but can be considered as an evidence: FLG\_HEAP\_ENABLE\_TAIL\_CHECK (0x10), FLG\_HEAP\_ENABLE\_FREE\_CHECK (0x20) and FLG\_HEAP\_VALIDATE\_PARAMETERS (0x40). This might be used to detect the presence of BeingDebugged field ([X+0x2] in some of the a debugger.

Adopted Static Detection:

A MOV instruction (mov, movsx, movzx) copying PEB address (fs:[0x30]) somewhere (X) is looked RET was used to consider the end of a function. for and X is saved for future use:

mov/movsx/movzx X,fs:[0x30]

Then, later in the same function, a CMP (cmp, cmpxchg) or a MOV (mov, movsx, movzx) instruction referencing the NtGlobalFlag  $([X+0x68]$  in some of the operands) is looked for:

cmp/cmpxchg/mov/movsx/movzx op1,op2 → where  $[X+0x68]$  is a substring of op1 or op2

RET was used to consider the end of a function.

If this scenario happens, this anti-debugging technique is considered as detected.

## **3.2. IsDebuggerPresent**

IsDebuggerPresent() is a kernel32 function that returns TRUE if a debugger is present [1]. Internally, it uses PEB's BeingDebugged Field. Such approaches can be used to detect the presence (2) of a debugger.

Adopted Static Detection:

(1)

(2)

A MOV instruction (mov, movsx, movzx) copying PEB address (fs:[0x30]) somewhere (X) is looked for and X is saved for future use:

mov/movsx/movzx X,fs:[0x30]

Then, later in the same function, another MOV instruction (mov, movsx, movzx) referencing the operands) is looked for:

mov/movsx/movzx op1,op2  $\rightarrow$  where "[X+0x2]" is a substring of op1 or op2

If this scenario happens, this anti-debugging technique is considered as detected.

## **3.3. CheckRemoteDebuggerPresent**

CheckRemoteDebuggerPresent() is a kernel32 function that sets 0xffffffff in pbDebuggerPresent parameter if a debugger is present [1]. Internally, it uses NtQueryInformationProcess() with ProcessDebugPort as a ProcessInformationClass parameter. This function can be used to detect the presence of a debugger.

Adopted Static Detection:

(1)

CheckRemoteDebuggerPresent is looked for in IAT. If found, the technique is considered as detected.

NtQueryInformationProcess is looked for in IAT. If

detected.

## **3.4. Heap flags**

Process default heap (retrieved through GetProcessHeap() or PEB) has the following two fields of interest that are influenced by PEB- >NtGlobalFlags: Flags, at offset 0x0c in the heap, and ForceFlags at offset 0x10 in the heap [1]. The following values for each of the fields are not a reliable approach to detect a debugger, but can be considered as an evidence:

- Flags: HEAP\_GROWABLE (2), HEAP\_TAIL\_CHECKING\_ENABLED  $(0x20)$ , HEAP\_FREE\_CHECKING\_ENABLED  $(0x40)$ , HEAP\_SKIP\_VALIDATION\_CHECKS  $(0x10000000)$  and HEAP\_VALIDATE\_PARAMETERS\_ENA BLED (0x40000000). • ForceFlags: HEAP\_TAIL\_CHECKING\_ENABLED
- (0x20), HEAP\_FREE\_CHECKING\_ENABLED (0x40) and HEAP\_VALIDATE\_PARAMETERS\_ENA **3.6. Debug Objects –** BLED (0x40000000).

Adopted Static Detection:

## (1)

GetProcessHeap is looked for in IAT. If found, the technique is considered as an evidence detected.

## (2)

An instruction referencing PEB (fs:[0x30]) is looked for. If found, the first operand (X) is saved for future use:

? X,?  $\rightarrow$  The substring "fs:[0x30]" is looked for in all the operands. If found, the first operand  $(X)$  is saved

Then, later in the same function, any other instruction referencing the process default heap

found, the technique is considered as an evidence  $([X+0x18]$  in some of the operands) is looked for:

? operands  $\rightarrow$  where "[X+0x18]" is a substring of any of the operands

RET was used to consider the end of a function.

If this scenario happens, this anti-debugging technique is considered as detected.

## **3.5. NtQueryInformationProcess – ProcessDebugPort**

Calling NtQueryInformationProcess() with ProcessDebugPort as a ProcessInformationClass parameter will set 0xffffffff in the ProcessInformation parameter if a process is being debugged [1]. Internally, such function queries for a non-zero state of EPROCESS->DebugPort. This function can be used to detect a debugger.

## Adopted Static Detection:

NtQueryInformationProcess is looked for in IAT. If found, the technique is considered as evidence detected.

# **ProcessDebugObjectHandle Class**

A debug object is created and a handle is associated to it when a debugging session begins [1]. NtQueryInformationProcess() can be called with ProcessDebugObjectHandle as a ProcessInformationClass parameter to query for the debug object handle. This can be used to detect the presence of a debugger.

## Adopted Static Detection:

NtQueryInformationProcess is looked for in IAT. If found, the technique is considered as an evidence detected.

## **3.7. Debug Objects – ProcessDebugFlags Class**

NtQueryInformationProcess() can be called with ProcessDebugFlags as a ProcessInformationClass parameter to set the inverse of EPROCESS-

>NoDebugInherit bit in ProcessInformation parameter [1]. So, FALSE is set when a debugger is present. This can be used to detect a debugger.

## Adopted Static Detection:

NtQueryInformationProcess is looked for in IAT. If found, the technique is considered as evidence detected.

#### **3.8. NtQuerySystemInformation – SystemKernelDebuggerInformation**

NtQuerySystemInformation() function of ntdll can be used with the undocumented SystemKernelDebuggerInformation as a SystemInformationClass parameter to detect the presence of a debugger [1]. The result, that is stored in the buffer pointed by SystemInformation OllyDbg and WinDbg acquires SeDebugPrivilege parameter [23], has 2 bytes representing two flags, each one with 8 bits: KdDebuggerEnabled (least significant bye) and KdDebuggerNotPresent (most the presence of some debuggers. significant byte). KdDebuggerNotPresent is FALSE if a debugger is present. It is possible to obfuscate such a function call by retrieving KdDebuggerNotPresent directly from KUSER\_SHARED\_DATA, at offset 0x7ffe02d4 for 2Gb user-space configurations. The value retrieved by the NtQuerySustemInformation() call does not come from this location. [2] This can be used to the detect the presence of a kernel-mode debugger [22].

## Adopted Static Detection:

NtQuerySystemInformation is looked for in IAT. If switch back to the old desktop [1]. This can be found, the technique is considered as evidence detected.

## **3.9. OpenProcess – SeDebugPrivilege**

With SeDebugPrivilege privilege, a non-default privilege [5], a process can gain full control over the system process CSRSS.exe [1]. Additionally, such a privilege is passed to child processes. So, if a debugger acquires such a privielge, the debugged **Adopted Static Detection:** binary can have full control over CSRSS.exe also. [5] This technique has 2 steps:

of CSRSS.exe. This can be achieve through CreateToolhelp32Snapshot()+ (Process32First())+Process32Next(). Another way could be using NtQuerySystemInformation() with SystemProcessInformation as a SystemInformationClass parameter. Alternatively, Windows XP introduced the ntdll CsrGetProcessId() which makes such a task easier and can also be used.

2. Open CSRSS.exe process with full access. If the operation succeeds, than it is an evidence of the presence of a debugger. This task can be achieved with OpenProcess() using PROCESS\_ALL\_ACCESS as a dwDesiredAccess parameter.

privilege.

This technique might be used to indirectly detect

## Adopted Static Detection:

The string "csrss.exe" is looked for in the binary in a case-insensitive way. If found, this technique is considered as evidence detected.

## **3.10. Alternative Desktop**

Windows NT-based platforms supports multiple desktops, and it is possible to select a different active desktop, hiding the windows of the previously selected one with no obvious way to done calling CreateDesktop() followed by SwitchDesktop(). The dwDesiresAccess parameter of CreateDesktop() can be: DESKTOP\_CREATEWINDOW | DESKTOP\_WRITEOBJECTS | DESKTOP\_SWITCHDESKTOP. This technique can be used to make the debugging process harder for an analyst.

1. Enumerate processes to get the process ID IAT. If found, and SwitchDesktop is also present,CreateDesktopA/CreateDesktopW are looked for in the technique is considered as detected.

## **3.11. Self-Debugging**

"Self-debugging is the act of running a copy of a process, and attach to it as a debugger." [1]. Since only one debugger can be attached to a process, such process could not be debugger by ordinary this technique creating a copy of the process to be debugged (CreateProcessA() with DEBUG PROCESS as a dwCreationFlags parameter), and handling its debug events (WaitForDebugEvent() and ContinueDebugEvent()). This technique can be used to difficult a debugger to be attached to the process.

## Adopted Static Detection:

CreateProcessA/CreateProcessW are looked for in IAT. If found, and both WaitForDebugEvent and ContinueDebugEvent are also present, the technique is considered as evidence detected.

## **3.12. RtlQueryProcessDebugInformation**

RtlQueryProcessDebugInformation() is used to load some process information in DebugBuffer parameter including some heap information (heap flags is among them) [2][3][4]. This call can be made with PDI\_HEAPS | PDI\_HEAP\_BLOCKS as offset of a debug register relative to the saved X a DebugInfoClassMask parameter. Internally, it uses RtlQueryProcessHeapInformation(), and this function can be used to develop a variation of this technique. The following heap flags value indicates or op1,op2 that a process is being debugged: GROWABLE | TAIL\_CHECKING\_ENABLED | FREE\_CHECKING\_ENABLED | VALIDATE\_PARAMETERS\_ENABLED. This technique can be used to detect the presence of a debugger.

## **Adopted Static Detection:**

#### **3.13. Hardware Breakpoints**

means (there are bypasses). It is possible to execute analyzed looking for a debugger. This can be used When an exception occurs, Windows passes to the exception handler a context structure which have, among other information, the debug registers content [1]. If there is a debugger with hardware breakpoints being used and it passes the exception to the debuggee, then the debug registers can be to detect the presence of a debugger.

## Adopted Static Detection:

A MOV instruction (mov, movsx, movzx) copying the ESP register to the SEH (fs:[0x0]) is looked for:

mov/movsx/movzx op1,esp  $\rightarrow$  Where "fs:[0x0]" is a substring of op1

Then, later in the same function, another MOV instruction (mov, movsx, movzx) referencing the CONTEXT ([esp+0xc]) is looked for in the source operand and the destination one  $(X)$  is saved for future use:

mov/movsx/movzx  $X$ , op2  $\rightarrow$  where "[esp+0xc]" is a substring of op2

Then, later in the same function, instructions CMP (cmp, cmpxchg), MOV (mov, movsx, movzx) or OR, both with, in the source operand, having an  $(0x4, 0x8, 0xC 0x10)$  is looked for: mov/mosx/mozx op1,op2 cmp/cmpxchg op1,op2 → All op2 having "[X+0x4]", "[X+0x8]",

" $[X+0xC]'$ " or " $[X+0x10]'$ " substrings.

RET was used to consider the end of a function.

If this scenario happens, this anti-debugging technique is considered as detected.

## **3.14. OutputDebugString**

RtlQueryProcessDebugInformation and RtlQueryProcessHeapInformation are looked for in The kernel32 OutputDebugString() has different IAT. If some ot them are found, technique is considered as evidence detected. behavior depending on the presence, or not, of debugger [1]. One of them is that kernel32

GetLastError() returns 0 if the debugger is present. Adopted Static Detection: This technique can be used to detect the presence of a debugger.

## Adopted Static Detection:

OutputDebugStringA/OutputDebugStringW are looked for in IAT. If found, and GetLastError is also present, the technique is considered as detected.

## **3.15. BlockInput**

BlockInput() function "Blocks keyboard and mouse If both are found, the technique is considered as input events from reaching applications." [6]. This evidence detected. function can be used to difficult the access of an analyst to the debugger [1][5].

## Adopted Static Detection:

BlockInput is looked for in IAT. If found, the technique is considered as evidence detected.

## **3.16. Parent Process**

user will usually be "Explorer.exe", and it can be considered as a debugger evidence when such a characteristic does not happen [1]. The following functions can be used for this purpose:

- GetCurrentProcessId() + CreateToolhelp32Snapshot()+ (Process32First())+Process32Next().
- GetCurrentProcessId() + NtQuerySystemInformation() with SystemProcessInformation as a SystemInformationClass parameter.
- A simpler method: get Explorer.exe process ID (GetShellWindow() parent process ID (NtQueryInformationProcess() with ProcessBasicInformation as a ProcessInformationClass parameter).

(1)

GetCurrentProcessId and

CreateToolhelp32Snapshot are looked for in IAT. If both are found, this technique is considered as evidence detected.

(2)

## GetCurrentProcessID and

NtQuerySystemInformation are looked for in IAT.

(3)

GetShellWindow, GetWindowThreadProcessId and NtQueryInformationProcess are looked for in IAT. If both are found, this technique is considered as evidence detected.

## **3.17. Device Names**

The parent process of an application executed by an Debuggers that uses kernel-mode drivers may use named devices to communicate with them [1]. So, if an open attempt in such devices succeeds, it does not necessarily means that a debugger is active, but that it is present. The implementation can use CreateFile() function with OPEN\_EXISTING as a dwCreationDisposition parameter. Some device names:

- SoftICE: \\.\SICE, \\.\SIWVID, \\.\NTICE
- RegMon: \\.\FILEVXG, \\.\REGSYS
- FileMon: \\.\FILEVXG, \\.\FILEM
- $\bullet$  \\.\TRW
- SoftICE extender: \\.\ICEEXT

+GetWindowThreadProcessId()) and get the This technique might be used to detect the presence of a debugger. The presence of a debugger does not necessarily means that the debugger is active.

Adopted Static Detection:

This technique might be used to detect the presence Device name strings ("\\.\SICE", "\\.\SIWVID", of a debugger. "\\.\NTICE", "\\.\FILEVXG", "\\.\REGSYS",

"\\.\FILEM", "\\.\TRW", "\\.\ICEEXT") are looked

for in the binary itself in a case insensitive way. If found, this technique is considered as detected.

## **3.18. OllyDbg – OutputDebugString**

OllyDbg is a debugger that have a format string vulnerability with the kernel32 OutputDebugString() function, leading to a crash or **3.21. SoftICE – Interrupt 1** an arbitrary code execution [1][5]. The current final version (1.10) is still vulnerable. This can be used to break a debugging process with an affected version of OllyDbg.

## Adopted Static Detection:

OutputDebugStringA/OutputDebugStringW are looked for in IAT. If found, this technique is considered as evidence detected.

## **3.19. FindWindow**

FindWindow() function can be used to find opened So, a ring 3 attempt to execute int 1 results in the debuggers using both parameters, lpClassName and Windows raising EXCEPTION\_SINGLE\_STEP lpWindowName [1]. Some parameters that can be used:

- lpClassName: OllyDbg: "OLLYDBG"; WinDbg: "WinDbgFrameClass"; MSLRH: "TESTDBG", "kk1", "Eew57", "Shadow". Adopted Static Detection:
- lpWindowName: MSLRH: "Import MackT/uCF".

This can be used to detect the presence of a debugger.

## Adopted Static Detection:

FindWindowA/FindWindowW are looked for in IAT. If found, this technique is considered as evidence detected.

## **3.20. SuspendThread**

User-mode debuggers like OllyDbg and Turbo Debug can be disabled by calling kernel32 SuspendThread() (or the ntdll NtSuspendThread()) in its threads [1][2]. To find the threads, process enumeration and named window searching are two methods that can be used.

Adopted Static Detection:

SuspendThread and NtSuspendThread are looked for in IAT. If some of them found, this technique is considered as evidence detected.

Normally, the DPL of interrupt 1 is set to 0, meaning that a ring 3 attempt to execute int 1 ("0xcd01") results in a CPU general protection fault (int "0x0d") and in the end Windows raises an EXCEPTION\_ACCESS\_VIOLATION (0xc0000005) [1]. SoftICE hooks IDT entry of interrupt 1 and sets the DPL to 3, allowing it to single-step from user-mode code. The problem is that SoftICE does not identify and handle differently the situations that caused such an int 1, and always execute the default interrupt 1 handler.

instead of EXCEPTION\_ACCESS\_VIOLATION (0x80000004). This characteristic can be used to detect if the SoftICE is running.

REConstructor v1.6 FINAL (C) 2001-2003 INT1 instruction is looked for. Then, later in the same function, a CMP instruction with 0x80000004 in any of the operands is looked for:

> … int1

…

cmp operands  $\rightarrow$  where any of the operands are 0x80000004

...

RET was used to consider the end of a function.

If this scenario happens, this anti-debugging technique is considered as detected.

## **3.22. SS register**

While single-stepping through trap flag, debuggers a debugger by defining a top-level exception filter typically try to clean such a flag when it is pushed in the stack [1][2][7].

When SS register is loaded (POP SS, for example), exception filter gets executed, then the process is the interrupts are disabled until the end of the next not being debugged. instruction to avoid invalid stack troubles in some cases [8].

So, after the SS loading, the next instruction will be executed but the debugger will not break on it. With the debugger unaware of the flags pushing (PUSHFD, for example), the trap flags will not be detected. cleaned in the stack and its presence indicates a single-stepping thought trap flags debugging.

## Adopted Static Detection:

A POP instruction with SS register as operand, or a a STATUS\_GUARD\_PAGE\_VIOLATION MOV instruction (mov, movsx, movzx) having SS register as a destination operand are looked for:

pop ss

is the second operand

Then, the next instruction is analyzed to check if the next mnemonic starts with the string "pushf".

If this scenario happens, this anti-debugging technique is considered as detected.

## **3.23. UnhandledExceptionFilter**

When an exception is generated and there was no exception handlers to processes it, a default handler evidence detected.

exists to do such a job [1][5][7]. As part of the default handler procedures, kernel32 UnhandledExceptionFilter() is called. In such a function, NtQueryInformationProcess() is called with ProcessDebugPort as a

ProcessInformationClass parameter to detect if the be higher than without it [1][2][7]. The idea is to process that raised the exception is being debugged. measure time elapsed between some instructions If SetUnhandledExceptionFilter() was used and the execution and based on such a value, infer the process is not being debugged, the top-level exception filter set by such a function will be executed. Otherwise, if the process is being debugged, the debugger will be notified about the

## exception. [9]

This behavior can be used to detect the presence of through SetUnhandledExceptionFilter() and then forcing an exception to occur. If the top-level

## **Adopted Static Detection:**

SetUnhandledExceptionFilter is looked for in IAT. If found, this technique is considered as evidence

## **3.24. Guard Pages**

mov/movsx/movzx ss,? → It does not matter what in [1], relies on writing 0xC3 (RET instruction) in a An attempt to access an address within a guard page (page marked with PAGE\_GUARD) results in  $(0x80000001)$  being raised by the system [1][10]. If a debugger is present, it might handle such an exception and allow the access. This behavior might be used to detect the presence of a debugger. An implementation of such a technique, as shown memory area and marking this page with PAGE\_GUARD. If the RET gets executed, the debugger is detected; otherwise, a crafted exception handler is executed meaning that the debugger was not detected.

## Adopted Static Detection:

VirtualAlloc/VirtualAllocEx and VirtualProtect/VirtualProtectEx are looked for in IAT. If found, this technique is considered as

## **3.25. Execution Timing**

When a debugger is present, the time elapsed between subsequent instructions execution might presence of a debugger. Some methods can be used to implement this technique (each method has its own characteristics):

• RDTSC instruction (it is a popular anti-

debugging technique [1] [2] [7] [11] but  $[12] [13]$ 

- RDPMC instruction [2] [8]
- RDMSR instruction [2] [8]
- kernel32 GetTickCount() [14]
- winmm timeGetTime [1] [15]
- kernel32 GetLocalTime() [2] [16]
- kernel32 GetSystemTime() [2] [17]
- kernel32 QueryPerformanceCounter() [2] [7] [18].

## Adopted Static Detection:

GetTickCount, timeGetTime, GetLocalTime, GetSystemTime and QueryPerformanceCounter are looked for in IAT. If some of them are found, this technique is considered as evidence detected.

## **3.26. Software Breakpoint Detection**

Software breakpoint is a single-byte instruction  $(0xCC – INT 3)$  that stops the execution of the debugged process and passes control to the debugger [5]. The original byte is saved by the debugger before setting the breakpoint, this way the original instruction can be executed in the correct time. [19]

Code areas in memory are scanned for 0xCC byte that was not set by the code itself. To make such a check not so obvious, it is possible to use some operation in the compared by, such as [5]:

if(byte XOR  $0x55 == 0x99$ ) then breakpoint found

Note that  $0 \times CC$  XOR  $0 \times 55 = 0 \times 99$ .

## **Adopted Static Detection:**

A CMP instruction (cmp, cmpxchg) with 0xCC in any of its operands is looked for. If found, this antidebugging technique is considered as detected.

## **3.27. Thread Hiding**

According to MSDN [20] [21], ntdll NtSetInformationThread() sets the priority of a thread  $[1][5][7]$ . However, its

there are some issues to be aware of [8] [11] undocumented value, ThreadHideFromDebugger ThreadInformationClass parameter has an (0x11), which prevents debugging events to be sent to the debugger [5]. This can be used to difficult the debugging.

## Adopted Static Detection:

NtSetInformationThread is looked for in IAT. If ound, this technique is considered as evidence detected.

## **3.28. NtSetDebugFilterState**

The ntdll DbgSetDebugFilterState (or ntdll NtSetDebugFilterState) call succeeds in the presence of some debuggers [2]. This is a sideeffect of the debugger's behaviour: the process SeDebugPrivilege privilege. SeDebugPrivilege is not a default privilege [5], so this technique might be used to indirectly detect the presence of some debuggers.

## Adopted Static Detection:

DbgSetDebugFilterState and NtSetDebugFilterState are looked for in IAT. If some of them are found, this technique is considered as detected.

## **3.29. Instruction Counting**

An exception handler is registered to deal with the EXCEPTION SINGLE STEP (0x80000004) exception [1].

Then, some hardware breakpoints are set in specific instructions. Debug registers cannot be accessed directly in user-mode [32], so a context structure is needed and the following procedures can be used to get it:

- Calling kernel32 GetThreadContext().
- Forcing an exception to occur and handling it, because the context structure is passed to the exception handler. This is more stealth than the previous procedure.

As instructions with hardware breakpoints are being reached, the previously registered exception handler is supposed to deal with the raised

exceptions. Such handler will simply count how many times it was reached and then can change the IAT. If some of them are found, this technique is EIP to point to a new instruction and resume the execution.

Some debuggers do not deal correctly with hardware breakpoints that were set by them, and some of the raised EXCEPTION\_SINGLE\_STEP might not be handled by the previously set exception handler.

After all hardware breakpoints got reached and its exception handlers finished, the total counter used by them should have the number of hardware breakpoints initially set. If the value was different, it indicates the presence of a debugger.

## **3.30. Header Entrypoint**

File sections that do not include the attribute IMAGE\_SCN\_MEM\_WRITE (write) is read-only Adopted Static Detection: by default to a remote debugger [1].

Additionally, there is no section that describes the (1) PE header, it will be also considered as read-only; there is an exception when the PE-

>SectionAlignment is less than 4kb, which causes it to be marked internally as both writable and executable [1].

Being so, if the debugger does detect such situation (2) and does not set a write privilege in such a section, the debugger might allow the application to run freely.

## Adopted Static Detection:

The entrypoint section is analyzed to check if it has detected. the IMAGE\_SCN\_MEM\_WRITE attribute. If it does not have, then this technique is considered as **Section 3.33. DbgBreakPoint Overwrite** detected.

## **3.31. Self-Execution**

This technique relies on a process to create another an exception the debugger gains control of the process of itself [1]. This way, the second process will not be debugged. Usually this trick is used with a mutex to prevent many copies of the process By marking the page(s) of DbgBreakPoint() as to be in execution.

Adopted Static Detection:

CreateProcessA/CreateProcessW, CreateMutex and

WaitForSingleObject functions are looked for in considered as evidence detected.

## **3.32. Hook Detection**

Some hook techniques relies on overwriting the first instruction of the hooked function by a JMP instruction pointing to another place. [48]

Regarding Microsoft Detours, some characteristics exist that can be used as a signature, such as .detours section and the presence of detoured.dll. [49] [50]

Detecting the presence of a hook might detect some binary analysis procedures.

A CMP instruction with 0xE9 in some of its operands is looked for. If found this technique is considered as evidence detected.

The string ".detour" is looked for in the binary with the exception of its sections. The string "detoured.dll" is also looked for in the binary, but with the exception of the imports. If some of them were found, the technique is considered as

When a debugger attaches to a process, an exception is raised by DbgBreakPoint() function in NTDLL (called at attach time) [2]. Handling such debugee.

EXECUTE\_READWRITE and overwriting it with, for example, a RET instruction, when a debugger attaches to the process the thread will exit immediately, thus, not breaking in.

#### **4. Obfuscation and Anti-Disassembly Techniques**

Both obfuscation and anti-disassembly techniques relies on a disassembly. Being so, they were put together in the same section.

Obfuscation is a kind of technique to make the disassembly result harder to be analyzed by a professional.

Anti-disassembly is a kind of technique to compromise disassemblers and/or the disassembling process.

Section 4.1 discusses some disassembly concepts. Section 4.2 and Section 4.3 describes, respectively, some obfuscation and anti-disassembly techniques. This technique relies on adding additional bytes

#### **4.1. Disassembly Concepts**

It is possible to disassemble a binary with a static and a dynamic approach [39]. The former relies on A liner sweep approach could interpret such bytes executing the program and tracking instruction as they are being executed. The latter relies on analyzing the program bytes and finding instructions without executing it. Static disassembling can be categorized in two main classes: linear sweep and recursive traversal. Linear sweep approach starts from a given byte (for example, the first byte of the entry point) and from this point on analyzes byte after byte until a predefined end (for example, the end of the PE section). The main drawback of this approach is that data placed in the middle of code instructions may generate some noise, because they will be interpreted as code. An example of disassembler that uses linear sweep approach is objdump [26]. Recursive traversal is an approach that follows the program control flow instead of simply disassembling each byte. It is not vulnerable to the Recursive traversal algorithms might also be simple fact of data existing in the middle of code instructions, but it has another main drawback: it is in which the same set of bytes with more than one not always possible to statically predict the exact program control flow. It may result in some parts not being disassembled and also the generation of some noise. The unreachable areas can be variation is called speculative disassembly. An example of disassembler that uses recursive traversal approach is IDA [40].

Anti-disassembly techniques are discussed in section 4.2 and obfuscation techniques in section 4.3.

#### **4.2. Anti-Disassembly Techniques**

Some anti-disassembly techniques are described in the next sections.

Techniques currently covered by detection plugins will have an additional information: the algorithm used to detect such a technique.

#### **4.2.1. Garbage Bytes**

that will never be executed in run-time. [5] [38] This may break both linear sweep and recursive traversal approaches.

as being code-related bytes, breaking the alignment. As a result, such garbage bytes could be joined with valid bytes from next instructions generating wrong instructions instead of the correct ones. For example:

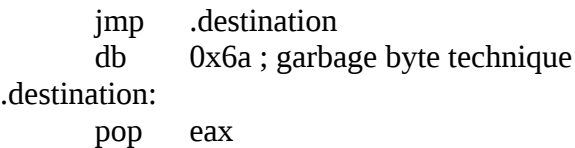

Such example generates the following disassembly by a objdump:

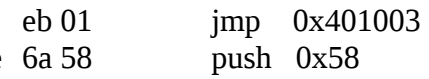

submitted to a linear sweep processing, and such a example, a Fake Conditional Jump implementation compromised through garbage bytes if a situation interpretation could be forced. In this case, the lack of alignment due to the interpretation of the garbage bytes as a valid code bytes might lead the disassembler to produce a wrong disassembly. For could be used for that:

> mov eax,eax jz .destination

db 0x6a ; garbage byte technique

.destination:

; rest of the code pop eax

Such example produces the following IDA output:

# IDA output

Adopted Static Detection:

(1)

A PUSH instruction immediately followed by a RET is looked for. If found, the technique is considered as evidence detected.

## (2)

A XOR instruction with two equal operands is looked for. If found and is immediately followed by a JNZ instruction, the technique is considered as evidence detected. The same happens for STC instruction immediately followed by JNC or JAE and for CLC instruction immediately followed by JC or JB.

## **4.2.2. Program Control Flow Change**

This technique relies on unconditionally forcing a program control flow change to occur, leaving an area with other anti-disassemble technique(s) unreachable in run-time. Disassemblers using linear **4.2.3. Fake Conditional Jumps** sweep approach will disassemble such an area and the resulting assembly code may be compromised. This technique, based on [5] and [38], relies on

An unconditional JMP is an example that can be used to implement this technique. [38] For example, the following JMP instruction jumps an unreachable area populated with Garbage Byte anti-disassembly technique, avoiding its execution. But objdump will disassemble such an area and the jz resulting output is compromised: (1) ... …

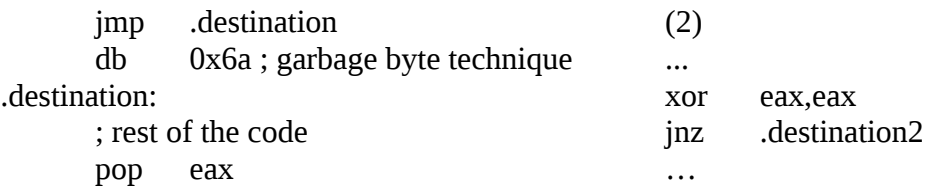

…

Resulting objdump output:

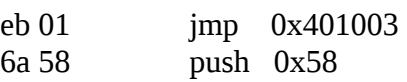

Another example of implementation is the Instruction Substitution that uses a Push followed by RET to replace a conventional JMP.

It is also possible to use this technique to compromise recursive traversal algorithms by using indirection. An indirect jump, for example, is an approach that can be used for such a purpose. [39] [41] The previous example was modified to use an indirect jump:

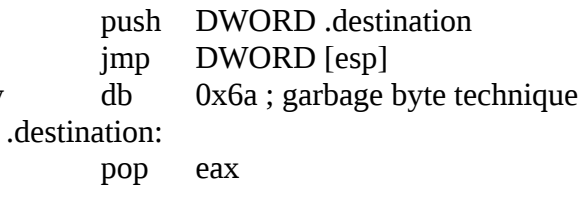

##### IDA output ########

Adopted Static Detection:

A PUSH instruction immediately followed by a RET is looked for. If found, the technique is considered as evidence detected.

creating conditional jumps which conditions are always the same. For example:

eax,eax .destination1 ; always true ; always false

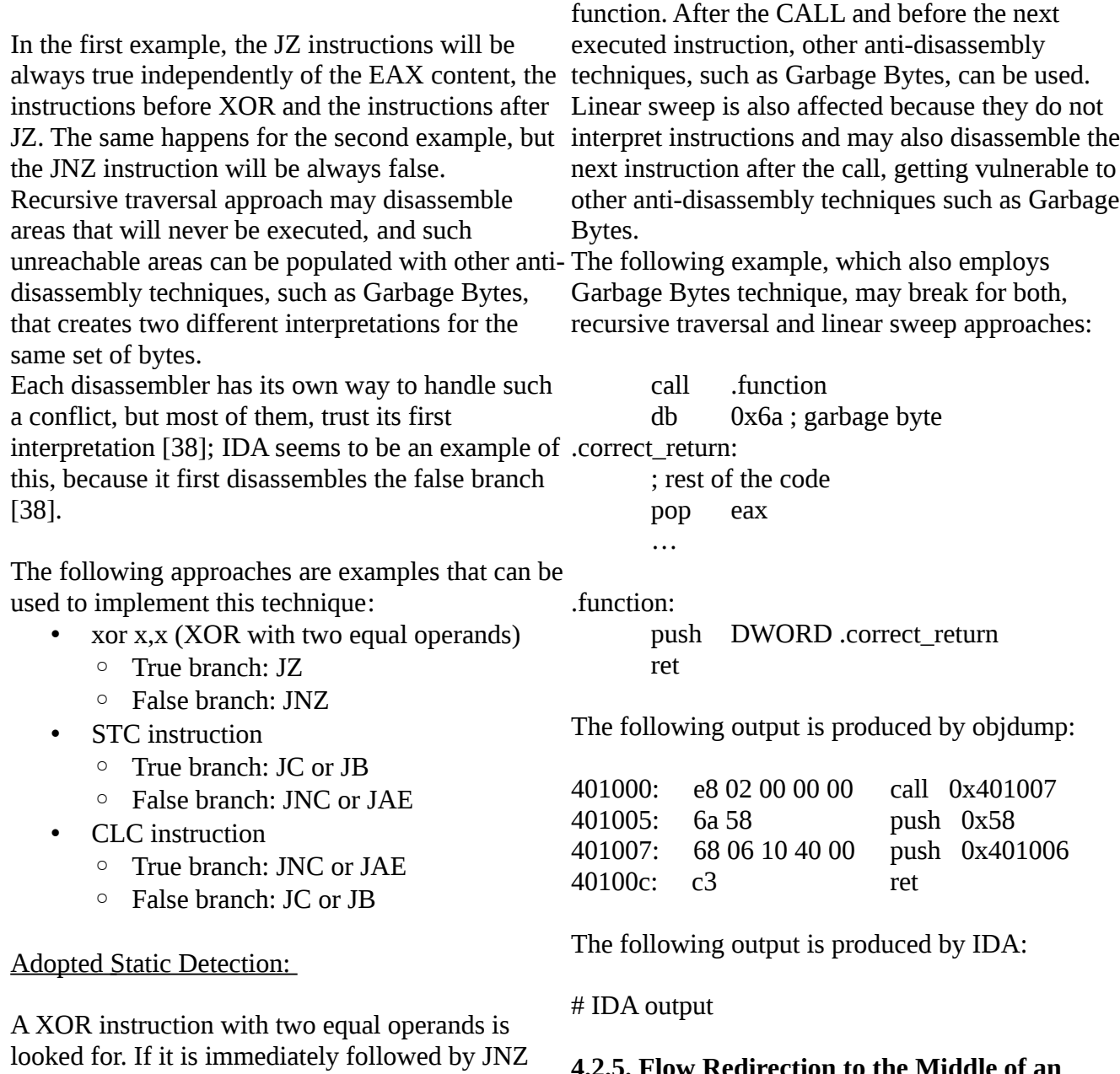

instruction, the technique is considered as detected. The same happens for STC instruction immediately **4.2.5. Flow Redirection to the Middle of an Instruction**

> This technique relies on redirecting the program flow to the middle of an instruction. [38] This might compromise both linear sweep and recursive traversal algorithms.

> An implementation example could be hiding an instruction in the middle of another. So, the disassembler would show an instruction that is not executed in run-time instead of the correct instruction that resides in the middle of its bytes. Linear sweep approaches could be bypassed because the instruction aligned to the rest of the

#### **4.2.4. Call Trick**

This technique relies on changing the default function's return address.[39] [41] In conjunction with other techniques such as Garbage Bytes, this trick may break all kind of disassemblers. Recursive traversal disassemblers may disassemble the next instruction after the CALL, but the correct next instruction was actually changed by the called

followed by JNC or JAE and for CLC instruction

immediately followed by JC or JB.

bytes are the wrong one. Recursive traversal algorithms could be affected by making the same set of bytes to have more than one interpretation; this can be achieved, for example, by using the Fake Conditional Jump technique. The following example illustrates such a scenario with a code that affects both, linear sweep and recursive traversal approaches:

; rest of the code xor eax,eax pop eax mov eax,esp push ecx

Output of objdump:

# IDA output

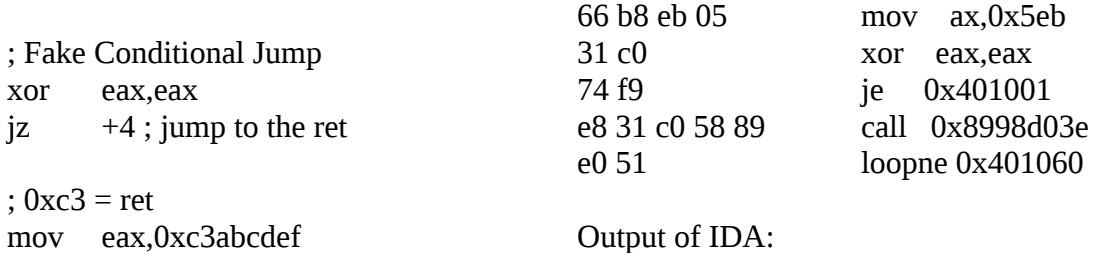

In such an example, the RET instruction does not directly appear in the disassembly outputs, but is executed in run-time, as shown in the objdump and This technique could also be used to make IDA outputs below.

Output of objdump:

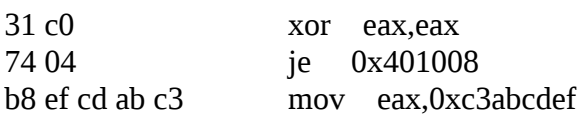

Output of IDA:

# IDA output

Another implementation example could be using this anti-disassembly technique to break the alignment and generate a set of wrong instruction instead of simply hiding one in the middle of another. The following example, that is based on [38], does this:

recursive traversal algorithms to generate two different interpretations for the same set of bytes without using conditional jumps: jumping into itself [38]. Additionally, because it breaks the alignment, linear sweep algorithms may also be affected. The following example, based on [38], illustrates such a scenario:

mov ax,0x05eb xor eax,eax ; jump to "jmp 5" (0xeb 0xe5) ; last bytes of mov instruction is 0xeb 0xe5 # IDA output ; such "jmp 5" redirects the flow to the rest ; of the code  $iz -6;$ db 0xe8 ; garbage byte ; All bytes of the example: ; 0xeb 0xff 0xc0 0x48 ; jmp  $-1 = 0$ xeb 0xff ; jumps to itself: 0xff jmp -1  $;$  0xff 0xc0 = inc eax  $db$   $0xc0$  $: 0x48 =$  dec eax db 0x48 Output of IDA: Output of objdump: eb ff jmp 0x401001 c0 byte 0xc0 48 dec eax

Adopted Static Detection:

(1)

A PUSH instruction immediately followed by a RET is looked for. If found, the technique is considered as evidence detected.

(2)

A XOR instruction with two equal operands is looked for. If found and is immediately followed by considered as detected. a JNZ instruction, the technique is considered as evidence detected. The same happens for STC instruction immediately followed by JNC or JAE and for CLC instruction immediately followed by JC or JB.

## **4.3. Obfuscation Techniques**

Some obfuscation techniques are described in the next sections.

Techniques currently covered by detection plugins will have an additional information: the algorithm used to detect such a technique.

## **4.3.1. Push Pop Math**

This technique can be used to obfuscate a value and **4.3.3. Instruction Substitution** relies in three steps [24]:

- Push a known immediate
- Pop such an immediate into a register
- Do some math on the register

At the end, the register will have the desired value, examples are: but such a value does not explicitly appear in the code itself.

## Adopted Static Detection:

A PUSH instruction with an immediate operand is looked for:

## push immediate

If found, the next instruction is compared against a POP: if it is true, the destination  $(X)$  is saved for

future use:

pop X

Then, the next instruction is compared against AND, OR and XOR with the destination operand being the saved one  $(X)$  and the other one being an immediate:

and/or/xor X,immediate

If this scenario happens, the technique is

## **4.3.2. NOP Sequence**

This type of dead-code insertion relies on adding a sequence of NOP instructions in the middle of the code [25]. This can make the disassembly analysis harder by reducing the legibility of the code and bypassing some signature-based algorithms.

## Adopted Static Detection:

A sequence of 5 NOPs is looked for in the same function. RET was used to consider the end of a function.

If found, this technique is considered as detected.

This technique relies on changing a instruction, or a set of them, by equivalent ones. [25] [45] It can be used to make the analysis process by a professional harder and also to bypass signatures. Some

- "xor eax, eax  $\rightarrow$  jz" to replace a JMP
	- For example, "jmp .destination" can be replaced by "xor eax, eax  $\rightarrow$  jz .destination"
- "push  $\rightarrow$  pop" to replace a MOV
	- For example, "mov eax,0x1" can be replaced by "push  $0x1 \rightarrow pop$  eax"
- "sub" to replace a XOR
	- For example, "xor eax,eax" can be replaced by "sub eax,eax"

Another example, that will be discussed in more

details, is to replace a JMP by "push  $\rightarrow$  ret".

According to [8], RET "transfers program control to a return address located on the top of the stack" and, additionally, it pops such an address to EIP. So, if the stack gets manipulates to put in its top the desired address to transfer the program control flow to, RET and its variations, such as RETN and RETF, can be used as an obfuscated JMP. The most known way to implement such a technique is the Push Ret: the address to redirect the flow to is pushed and then RET is called effectively changing the flow:

> push .destination ret

Although Push Ret is the most known approach, there are other variations, for example:

> mov [esp],DWORD .destination ret

RET is often used to return from a procedure. Being so, if the alternative jump variation seems like a given calling convention function prolog, it would be more stealth and more difficult to automatically detect. For example:

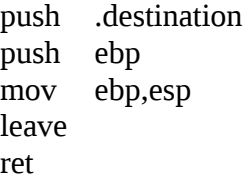

Adopted Static Detection:

PUSH instruction is looked for. If found and the next instruction is a RET, then the technique is considered as detected.

## **4.3.4. Code Transposition**

This technique relies on shuffling instructions so that the order they appear in the binary gets different from the order they were executed [25] [45].

The following two methods can be used for such a purpose:

- Shuffle the instructions and make them to be executed in the correct order by using program control flow changes. This can be achieved, for example, by using unconditional jumps and some Instruction Substitutions of it such as "xor eax, eax  $-$  jz" being used instead of a JMP instruction.
- Choose and reorder set of instructions that does not interfere in each other results. So, such a shuffling process will change the order of instructions in the binary and at the time does not change the program results

As an example, the following code is considered as the binary before the obfuscation process:

> xor eax,eax inc eax push ebx ...

The following code is an example of the original binary obfuscated with the program control flow changes approach:

jmp .first .second: push ebx jmp .continuation .first: xor eax,eax inc eax jmp .second .continuation:

…

The following code is an example of the original binary obfuscated with the reordering approach:

push ebx

; inc depends on xor ; so such instruction order was not changed xor eax,eax inc eax

#### **4.3.5. Register Reassignment**

.destination:

…

This technique relies on changing the registers used by a program or part of it [25][45]. For example, the following code shows a program other technique that can be used to redirect the before the obfuscation:

xor eax,eax inc ebx

After a fictitious obfuscation which exchanges EAX by EBX and vice-versa, the following code will be generated:

> xor ebx,ebx inc eax

Although this technique does not make an analysis much more complicated, it can be used to bypass signatures.

#### **4.3.6. Code Integration**

This technique relies on disassembling a target program file, inserting the code to be obfuscated inside it [45][46]. In order to do that, the target program needs to be fixed. This way, the code to be obfuscated is hidden in the middle of the other program.

#### **4.3.7. Fake Code Insertion**

This is a variation of Garbage Bytes antidisassembly technique. The idea is to insert instructions that will never be executed [38], making them to appear in the generated disassembly. This can, for example, confuse the professional that is analyzing the disassembly with considered as evidence detected. lots of fake code and bypass signature-based algorithms. The implementation is exactly the same as Garbage

Bytes technique, but instead of adding garbage bytes, valid instructions are added.

> jmp .destination push 0x12345678 ; fake code inc eax ; fake code mov esp,eax ; fake code ; more fake code here

Instead of using a simple JMP instruction, any program control flow, such as Fake Conditional Jump and Code Substitution, could be used. For example:

(1) Fake Conditional Jump example

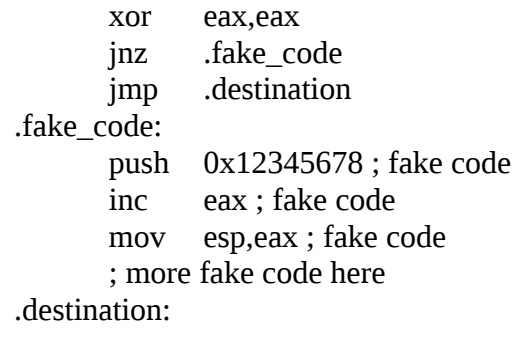

(2) Code Substitution example

...

...

push .destination ret push 0x12345678 ; fake code inc eax ; fake code mov esp,eax ; fake code ; more fake code here .destination:

Adopted Static Detection:

(1)

A PUSH instruction immediately followed by a RET is looked for. If found, the technique is

(2)

A XOR instruction with two equal operands is looked for. If found and is immediately followed by a JNZ instruction, the technique is considered as evidence detected. The same happens for STC instruction immediately followed by JNC or JAE and for CLC instruction immediately followed by JC or JB.

## **4.3.8. PEB->Ldr Address Resolving**

PEB is a structure that contains process information. Among its fields, there is the Ldr, which points to a structure that contains information about the loaded modules for the process. [34]

It is possible to retrieve the PEB (fs:[0x30]) and access its Ldr field (0x0c). So, the loaded modules can be accessed and function addresses resolved. [34] [35] [36]

## Adopted Static Detection:

A MOV instruction (mov, movsx, movzx) copying PEB address (fs:[0x30]) somewhere (X) is looked mov/movsx/movzx X,op2 → Where "fs:[0x0]" is for and X is saved for future use:

mov/movsx/movzx X,op2  $\rightarrow$  Where "fs:[0x30]" is Then, later in the same function, a MOV (mov, inside op2

Then, later in the same function, a MOV (mov, movsx, movzx) or a CMP (cmp, cmpxchg) instructions referencing the Ldr ([X+0x0c] in some (mov, movsx, movzx) referencing the exception of the operands) are looked for:

```
mov/movsx/movzx/cmp/cmpxchg op1,op2 →
where [X+0xC] is a substring of op1 or op2
```
RET was used to consider the end of a function.

If this scenario happens, the technique is considered as detected.

## **4.3.9. Stealth Import of the Windows API**

Regardless of the import table, ntdll.dll and kernel32.dll are automatically mapped into process address space [37]. It means that it is possible to access them even in an executable with no imports. (mov, movsx, movzx) with the "PE\0\0" offset Such DLLs can be access through SEH, because its relative to Y ([Y+0x3c]) in the second operand is first record normally points to either ntdll.dll or kernel32.dll.

To get the DLL address, the SEH could be walked  $\rm{mov/movsx/movzx}$  ?,op2  $\rightarrow$  Where [Y+0x3c] is a until the first element, which 0x4 offset is the handler field. Then, it is possible to scan the it is in the correct place through 0x3C offset that is XOR, ADD or SUB CMP referencing the

supposed to be "PE\0\0": a handle to the module

has been found. From this point on, the IMAGE\_DATA\_DIRECTORY entry of the DLL can be found using the 0x78 offset to get the RVA to the export directory, which, together with the previously found handle, results in the Export Directory Table address.

Adopted Static Detection:

(1)

A MOV instruction (mov, movsx, movzx) copying SEH address (fs:[0x0]) somewhere (X) is looked for and X is saved for future use:

inside op2

movsx, movzx) instruction referencing the PEB (fs:  $[0x30]$ ) in the second operand is looked for and, if found, the algorithm is reseted.

Continuing with the next lines, a MOV instruction handler  $([X+0x4])$  in the second operand is looked for and, if found, the first operand (Y) is saved for future used:

mov/movsx/movzx Y,op2  $\rightarrow$  where "[X+0x4]" is a substring of op2

Later in the same function, a CMP instruction (cmp, cmpxchg) referencing Y in the first operand is looked for:

cmp/cmpxchg op1,?  $\rightarrow$  Where Y is a substring of op1

Later in the same function, a MOV instruction looked for:

substring of op2

memory looking for 'MZ' and, once found, check if Later in the same function, instructions AND, OR, IMAGE\_DATA\_DIRECTORY offset (0x78) in

some of the operands is looked for

and/or/xor/add/sub ?  $\rightarrow$  Where "0x78" is a substring in any of the operands

RET was used to consider the end of a function.

If this scenario happens, the technique is considered as detected.

(2)

If the IAT is empty, this technique is considered as evidence detected.

## **4.3.10. Function Call Obfuscation**

LoadLibrary and GetProcAddress functions can be used to call any other. By only importing these two attempt to run such instructions in user-mode will functions is possible to obfuscate function calls.

## Adopted Static Detection:

## If

LoadLibraryA/LoadLibraryW/LoadLibraryExA/Lo not generate an exception if executed in user-mode adLibraryExW and GetProcAddress are both found inside a VMWare virtual machine. [28] [31] in IAT, this technique is considered as detected.

## **5. Anti-Virtual Machine**

Some anti-virtual machine techniques are described in the next sections.

Techniques currently covered by detection plugins will have an additional information: the algorithm used to detect such a technique.

## **5.1. CPU Instructions Results Comparison**

Some CPU instructions, due to their specific nature, have characteristic results when executed inside virtual machine solutions that can be used to interface between virtual machines and VirtualPC infer its presence. [28]

used for such a purpose:

- SIDT: Stores the Interrupt Descriptor Table machine. Register (IDTR) content. [8] [27]. [28] [29] This can be used to detect if an application is [30]
- SLDT: Stores the segment selector from the Local Descriptor Table Register (LDTR).

[8] [27] [28] [30]

- SGDT: Stores the Global Descriptor Table Register (GDTR) content. [8] [27] [28] [30]
- STR: Stores the segment selector from the Task Register (TR). [8] [27] [28] [30]
- SMSW: Stores the machine status word into the destination operand . [8] [30] [42]

## Adopted Static Detection:

Instructions SIDT, SLDT, SGDT and STR are looked for. If some of them are found, this technique is considered as detected.

## **5.2. VMWare – IN Instruction**

I/O ports can be accessed through the privileged instructions IN and OUT: in normal cases [31] an generate an exception. [28] [31]

VMWare [43] uses IN instruction in a special port (VX), that exists only inside its virtual machines, as an interface between virtual machines and

VMWare software itself. So, such operation will This can be used to detect if an application is running inside a VMWare virtual machine.

## Adopted Static Detection:

IN instruction is looked for. If it is found, this technique is considered as detected.

## **5.3. VirtualPC – Invalid Instruction**

The following instructions are examples that can be instruction "0x0F 0x3F 0x07 0x0B", which does When an invalid instruction is executed, an exception is raised and it can be handled by the software using try/catch mechanism [31]. VirtualPC [44] relies on invalid instructions to software itself. An example is the invalid

not generate an exception inside a VirtualPC virtual

running inside a VirtualPC virtual machine.

#### Adopted Static Detection:

Starting at a byte that were not recognize as valid by the disassembler, the following four byte sequence are looked for:

#### 0x0F 0x3F 0x07 0x0B

If this scenario happens, the technique is considered as detected.

#### **6. New Techniques**

The new techniques implemented by this work are 0F DB ?? ?? ?? ?? ?? 66 0F EF described by the next sections.

#### **6.1. Dynamic Approach**

The static techniques in the previous section, which relied on function calls or function calls with specific parameters, are not reliably detected using only the static approach.

Being so, a dynamic approach was develop that puts a software breakpoint in the target functions. When such functions are reached, it is possible to more reliably detect the call and extract the parameters.

#### **6.2. SSEXY Detection**

SSEXY [33] is a tool developed by Jurriaan Bremer that, given a binary, obfuscates it converting many "conventional" assembly instructions to an SSE-based version. In this work, it was considered as an obfuscation technique. There were some troubles running SSEXY in the 883 executables used to test all plugins and techniques in this work because such a tool is still in an early development stage. So, it was developed This research provides a guidance on protecting some simple binaries for the specific purpose of testing the SSE obfuscation provided by SSEXY. At the end, together with the two demo binaries distributed with SSEXY, there were 9 cases to study the SSEXY obfuscation. The following pattern was identified in all the 9 cases:

0F DB ?? ?? ?? ?? ?? 66 0F EF

This pattern generated no false-positives when tested against the 883 executables and correctly detected SSEXY encryption in all the 9 cases. SSEXY was released in May/2012 and in more or less one month later a detection plugin was finished, tested and running in the Dissect || PE system.

#### Adopted Static Detection:

The following pattern is looked for in the binary:

66 0F 70 ?? ?? 66 0F DB ?? ?? ?? ?? ?? 66

If found, the technique is considered as detected.

#### **6.3. Flame Detection**

The Flame malware made the news due to its rich capabilities and to the fact that it remained undetected for long time. Many researchers quickly noted the existence of embedded scripting language within the malware and pointed this as a new enhancement for malwares. We wrote a detection script to inspect all our samples for the presence of embedded scripting language, such as Lua [47].

#### **7. Resources**

The most updated version of this document can be found at: [http://research.dissect.pe.](http://research.dissect.pe/) Additionally, examples for each of the attacking techniques discussed in this paper are available at: https://github.com/rrbranco/blackhat2012.

#### **8. Conclusions and Future Directions**

techniques used by malware, more specifically the anti-debugging, anti-disassembly, obfuscation and anti-VM ones. It also extrapolates the current standards in malware analysis providing the results against millions of samples.

66 0F 70 ?? ?? 66 0F DB ?? ?? ?? ?? ?? 66 of the detection codes. Additionally, such codes are We created examples for each of the techniques discussed in this paper, facilitating the development publicly available.

For validation purposes, this work explains how the

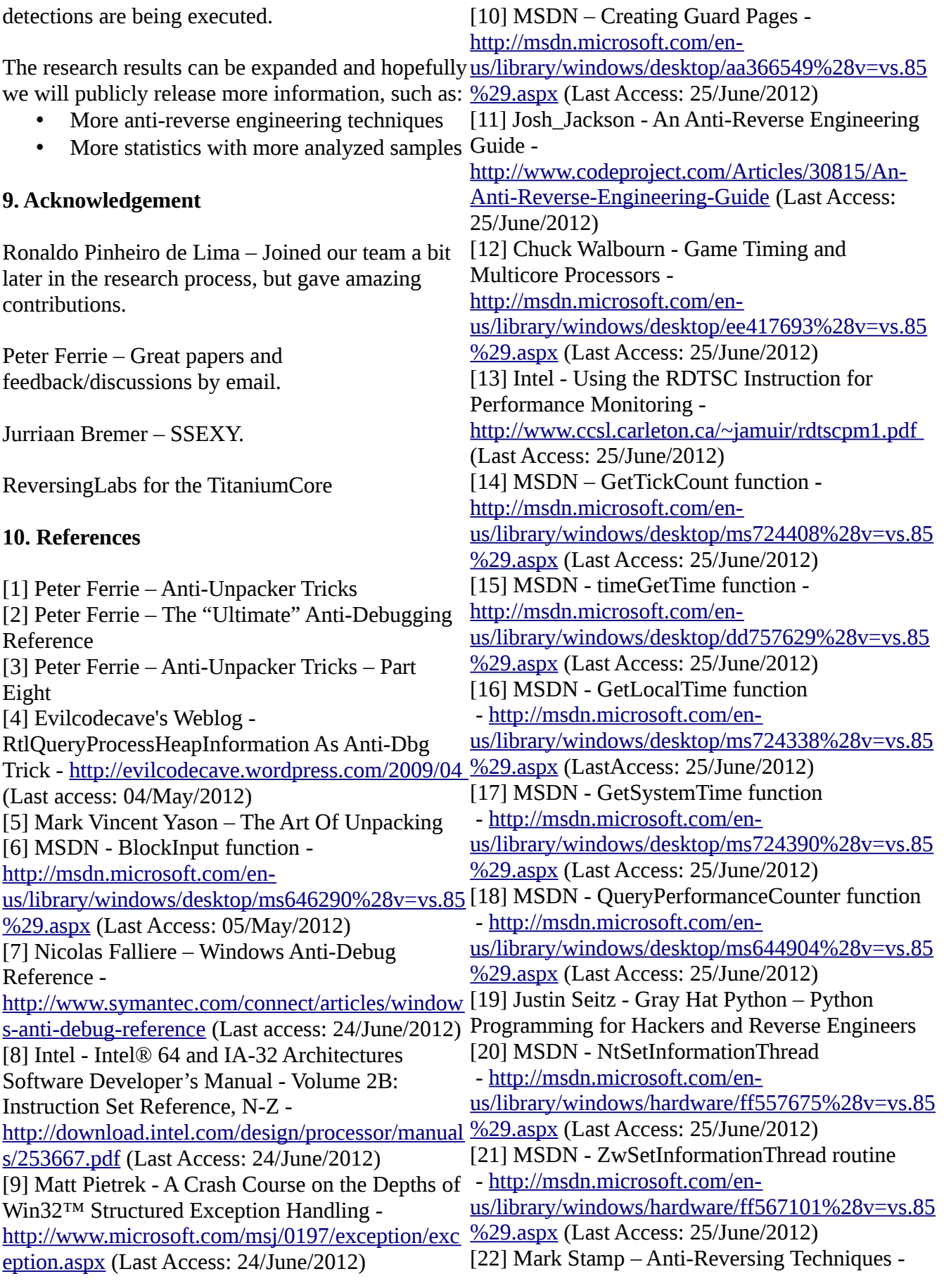

http://www.cs.sjsu.edu/~stamp/CS286/pptSRE/SR http://blog.harmonysecurity.com/2009/06/retrieving E\_anti-reversing.ppt (Last Access: 04/July/2012) [23] MSDN - NtQuerySystemInformation function 12/July/2012) - http://msdn.microsoft.com/enus/library/windows/desktop/ms724509%28v=vs.85 API -%29.aspx (Last Access: 04/July/2012) [24] Laspe Raber, Jason Raber - BlackHat 2008 - Deobfuscator: An Automated Approach to the Identification and Removal of Code Obfuscation [25] Mihai Christodorescu and Somesh Jha -Proceedings of the 12th USENIX Security Symposium - Static Analysis of Executables to Detect Malicious Patterns [26] objdump http://www.gnu.org/software/binutils/ (Last Access: [40] IDA – http://www.hex-rays.com (Last Access: 12/July/2012) [27] Intel - Intel® 64 and IA-32 Architectures Software Developer's Manual - Volume 3A: System Programming Guide, Part 1 http://download.intel.com/products/processor/manu [\[42\] Boris Lau and Vanja Svajcer - EICAR 2008](http://www.cs.sjsu.edu/~stamp/CS286/pptSRE/SRE_anti-reversing.ppt) al/253668.pdf (Last Access: 12/July/2012) [28] Stefan Bühlmann - Master Thesis – Detection machine detection in malware using DSD tracer of Virtual Machine Aware Malware [29] Joanna Rutkowska - Red Pill [30] John Scott Robin, Cynthia E. Irvine - Analysis [\[44\] Virtua](http://msdn.microsoft.com/en-us/library/windows/desktop/ms724509(v=vs.85).aspx)lPC of the Intel Pentium's Ability to Support a Secure Virtual Machine Monitor [31] Elias Bachaalany - Detect if your program is running inside a Virtual Machine http://www.codeproject.com/Articles/9823/Detect- Computing, Communication and Applications if-your-program-is-running-inside-a-Virtual (Last Access: 12/July/2012) [32] halfdead – Phrack Magazine - Volume 0x0c, Issue 0x41, Phile #0x08 of 0x0f http://www.phrack.org/issues.html?issue=65&id=8 [47] The Programming Language Lua -(Last Access: 12/July/2012) [33] Jurriaan Bremer - SSEXY https://github.com/jbremer/ssexy (Last Access: 12/July/2012) [34] MSDN - PEB structure http://msdn.microsoft.com/enus/library/windows/desktop/aa813706%28v=vs.85 [49] Galen Hunt and Doug Brubacher – Microsoft %29.aspx (Last Access: 12/July/2012) [35] MSDN - PEB\_LDR\_DATA structure http://msdn.microsoft.com/enus/library/windows/desktop/aa813708%28v=vs.85 ixnt99.pdf (Last Access: 12/July/2012) %29.aspx (Last Access: 12/July/2012) [36] Harmony Security – Blog - Retrieving Kernel32's Base Address - -kernel32s-base-address.html (Last Access: [37] Alexey Lyashko - Stealth Import of Windows http://syprog.blogspot.com.br/2011/10/stealthimport-of-windows-api.html (Last Access: 12/July/2012) [38] Nick Harbour – Advanced Software Armoring and Polymorphic Jung-Fu [39] Christopher Kruegel, William Robertson, Fredrik Valeur and Giovanni Vigna – Proceedings of the 13th USENIX Security Symposium - Static Disassembly of Obfuscated Binaries 12/July/2012) [41] Cullen Linn and Saumya Debray -Obfuscation of Executable Code to Improve Resistance to Static Disassembly [EXTENDED VERSI](http://www.cs.sjsu.edu/~stamp/CS286/pptSRE/SRE_anti-reversing.ppt)ON - Measuring virtual [43] VMWare – http://www.ymware.com (Last [Access: 12/July/2012\)](http://msdn.microsoft.com/en-us/library/windows/desktop/ms724509(v=vs.85).aspx) http://www.microsoft.com/windows/virtual-pc/ (Last Access: 12/July/2012) [45] Ilsun You and Kangbin Yim – 2010 International Conference on Broadband, Wireless Malware Obfuscation Techniques: A Brief Survey [46] Péter Ször and Peter Ferrie – VIRUS BULLETIN CONFERENCE, SEPTEMBER 2001 [– Hunting for Metamorphic](http://www.gnu.org/software/binutils/) http://www.lua.org (Last Access: 12/July/2012) [48] AlexAbramov - API Hooking with MS Detours [http://www.codeproject.com/Articles/30140/API-](http://download.intel.com/products/processor/manual/253668.pdf)[Hooking-with-](http://download.intel.com/products/processor/manual/253668.pdf)MS-Detours (Last Access: 12/July/2012) Research - Detours: Binary Interception of Win32 Functions http://research.microsoft.com/pubs/68568/huntusen [50] coderrr http://coderrr.wordpress.com/2008/08/27/how-to[get-rid-of-microsoft-detours-detoureddll/ \(Last](http://www.codeproject.com/Articles/9823/Detect-if-your-program-is-running-inside-a-Virtual)

[Access: 12/July/2012\)](http://www.codeproject.com/Articles/9823/Detect-if-your-program-is-running-inside-a-Virtual)